## **Veranstaltungen des HRZs – Tabellarische Übersicht**

#### **April 2006**

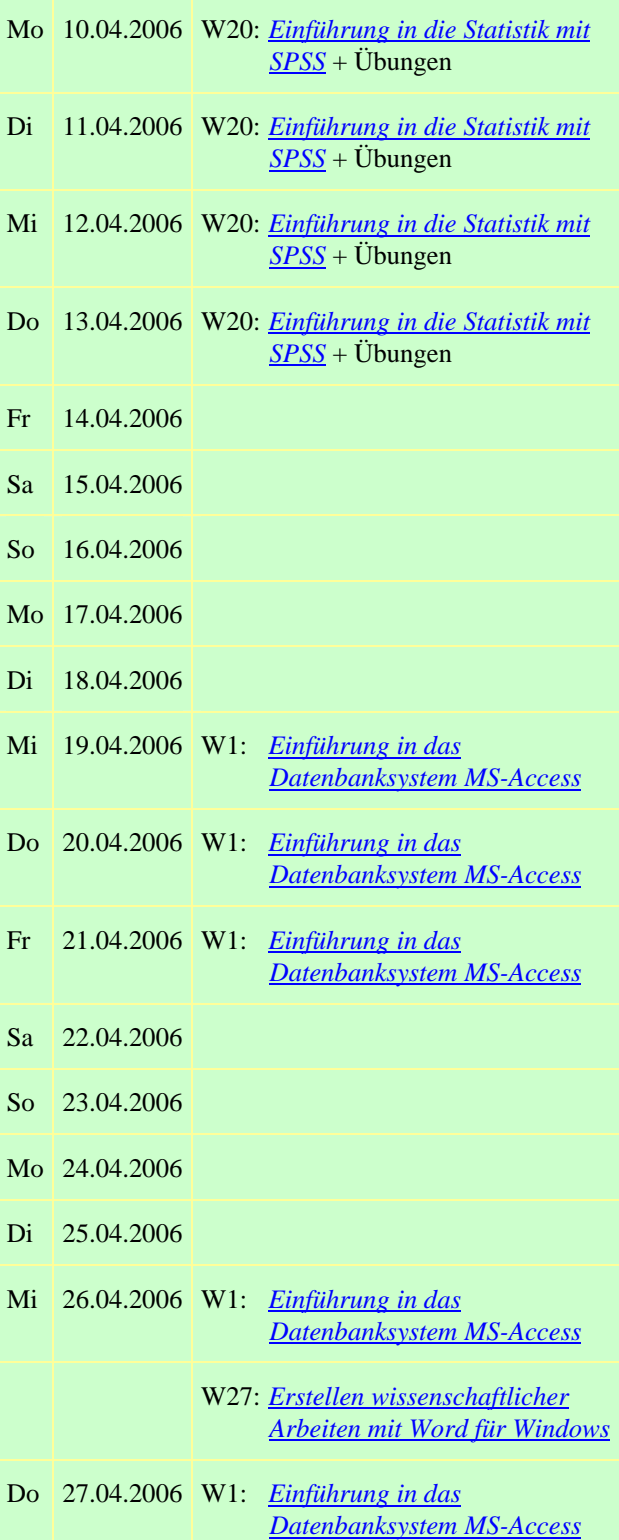

W3: *[Excel \(Tabellenkalkulation und](http://www.uni-giessen.de/hrz/service/veranst/ss06.html#Excel)* 

# *[Grafik\)](http://www.uni-giessen.de/hrz/service/veranst/ss06.html#Excel)*

Fr 28.04.2006 W1: *[Einführung in das](http://www.uni-giessen.de/hrz/service/veranst/ss06.html#MS-Access)  [Datenbanksystem MS-Access](http://www.uni-giessen.de/hrz/service/veranst/ss06.html#MS-Access)*

### **Mai 2006**

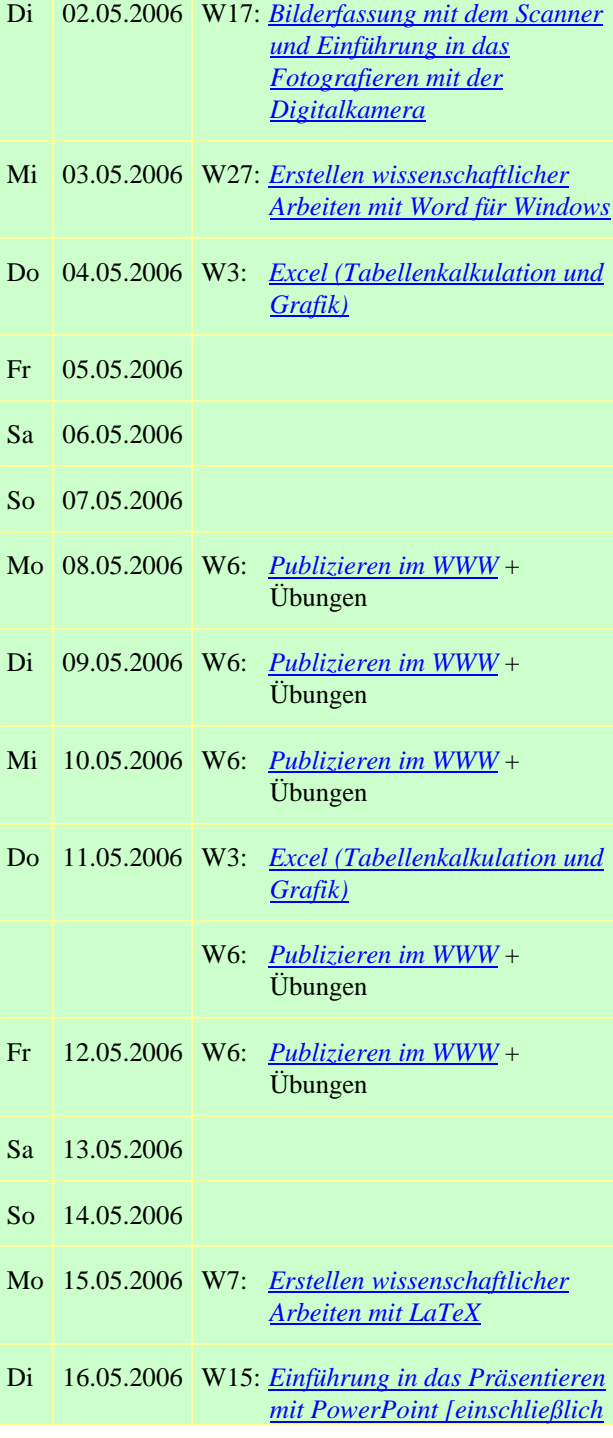

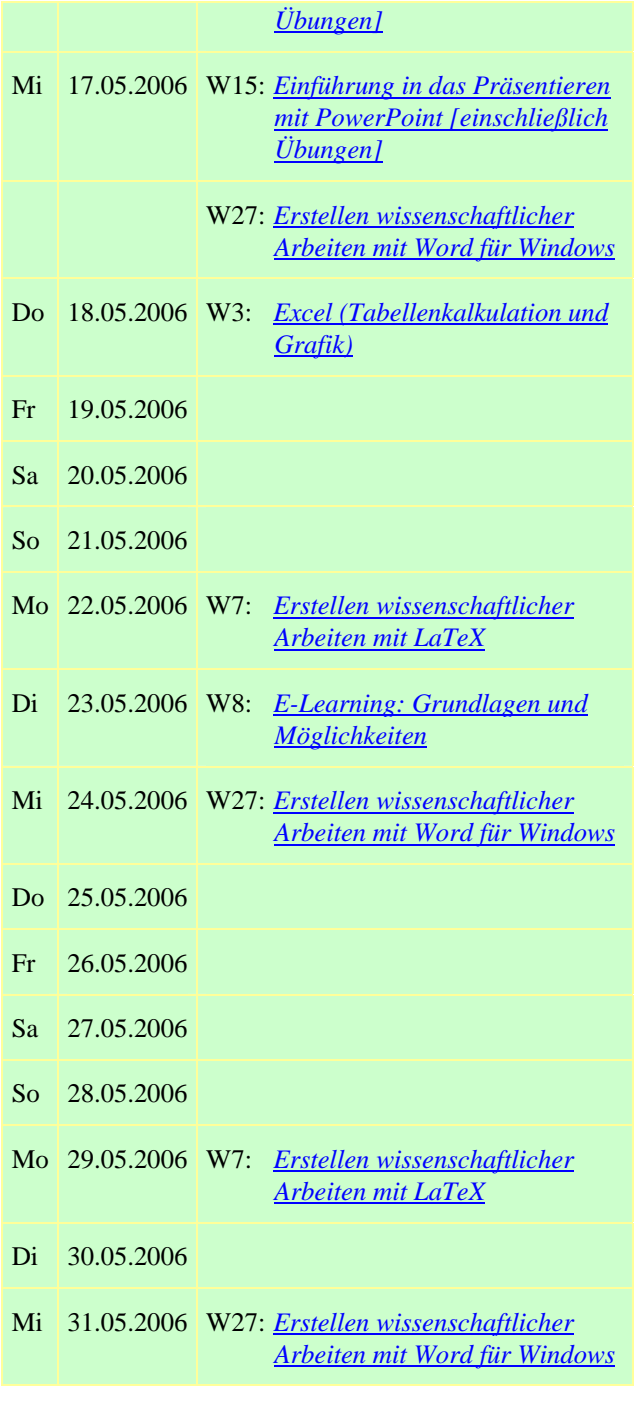

# **Juni 2006**

- Do 01.06.2006 W3: *[Excel \(Tabellenkalkulation und](http://www.uni-giessen.de/hrz/service/veranst/ss06.html#Excel)  [Grafik\)](http://www.uni-giessen.de/hrz/service/veranst/ss06.html#Excel)*
	- W9: *[Medienkombination und](http://www.uni-giessen.de/hrz/service/veranst/ss06.html#Multimedia3)  [Multimedia: Didaktische](http://www.uni-giessen.de/hrz/service/veranst/ss06.html#Multimedia3)  [Implikationen](http://www.uni-giessen.de/hrz/service/veranst/ss06.html#Multimedia3)*
- Fr 02.06.2006
- Sa 03.06.2006
- So 04.06.2006

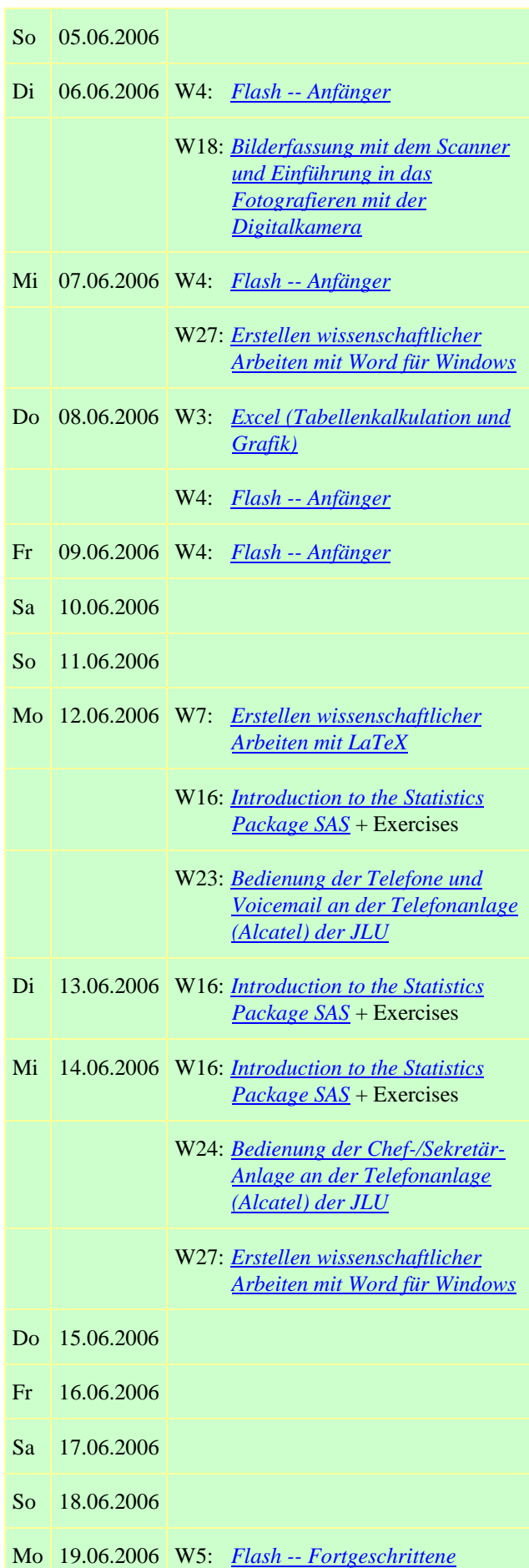

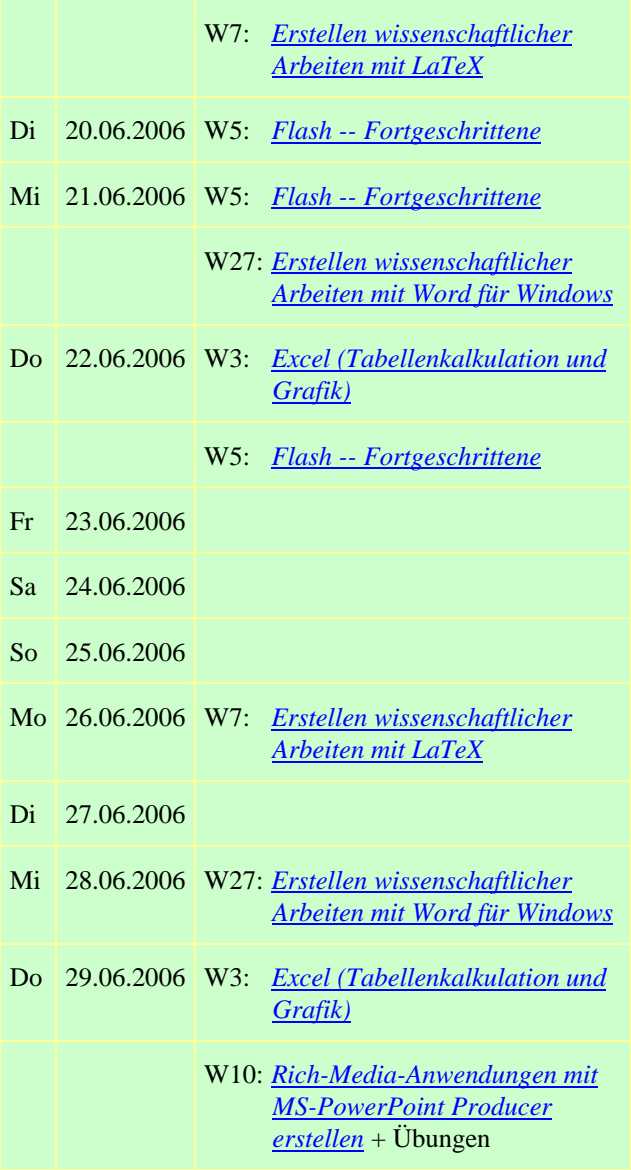

## **Juli 2006**

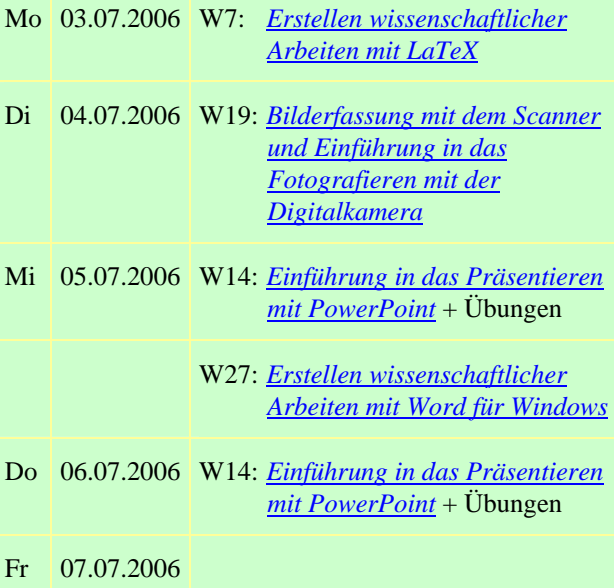

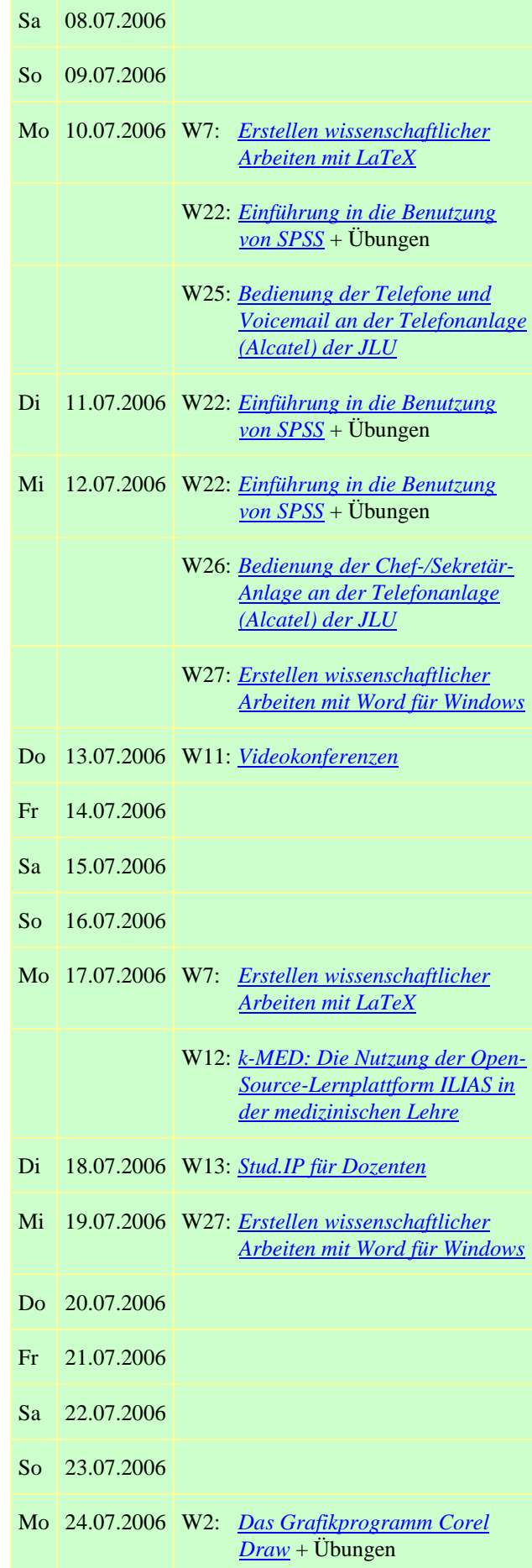

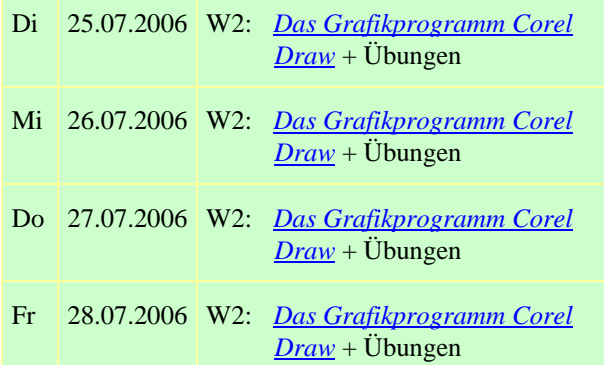

#### **November 2006**

Mo 09.10.2006 W21: *[Einführung in die Statistik mit](http://www.uni-giessen.de/hrz/service/veranst/ss06.html#SPSS1)* 

#### *[SPSS](http://www.uni-giessen.de/hrz/service/veranst/ss06.html#SPSS1)* + Übungen

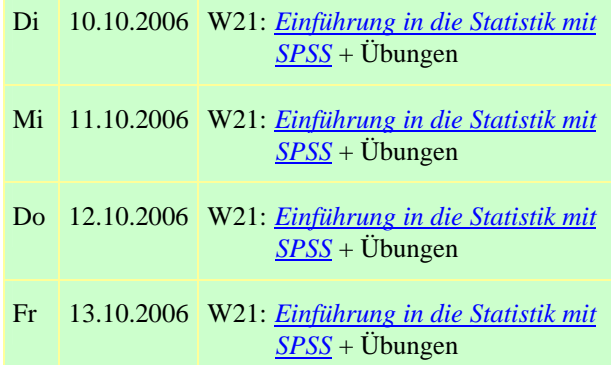